(c) - Helmut Weigl

## **Datenbank Regenerierdaten (Regeneri.dbf):**

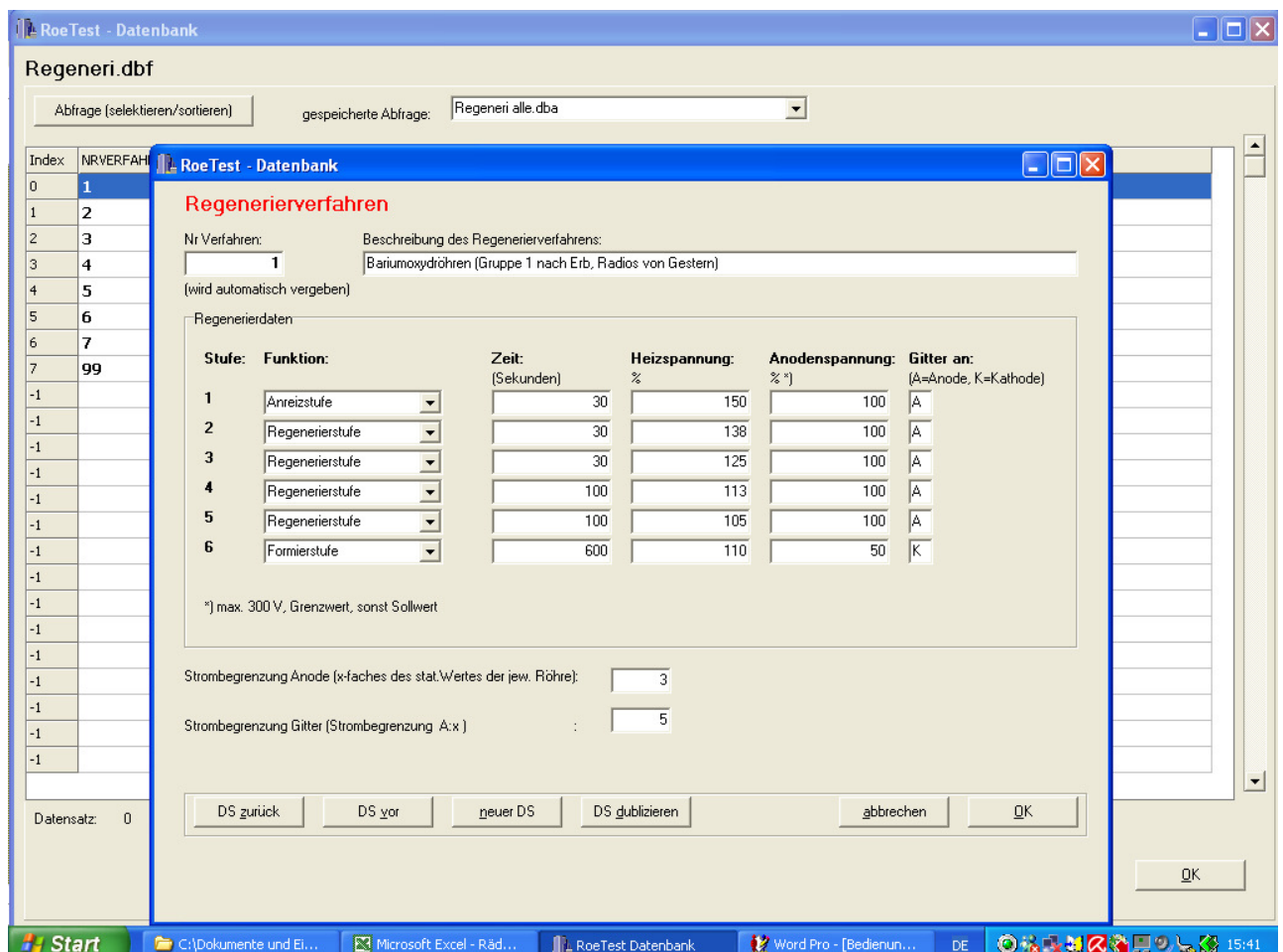

Enthält die verschiedenen Regeneriermodi. Diese können in der Datei "RoeTest.dbf" (siehe Röhrendaten) wieder einzelnen Röhren zugeordnet werden.